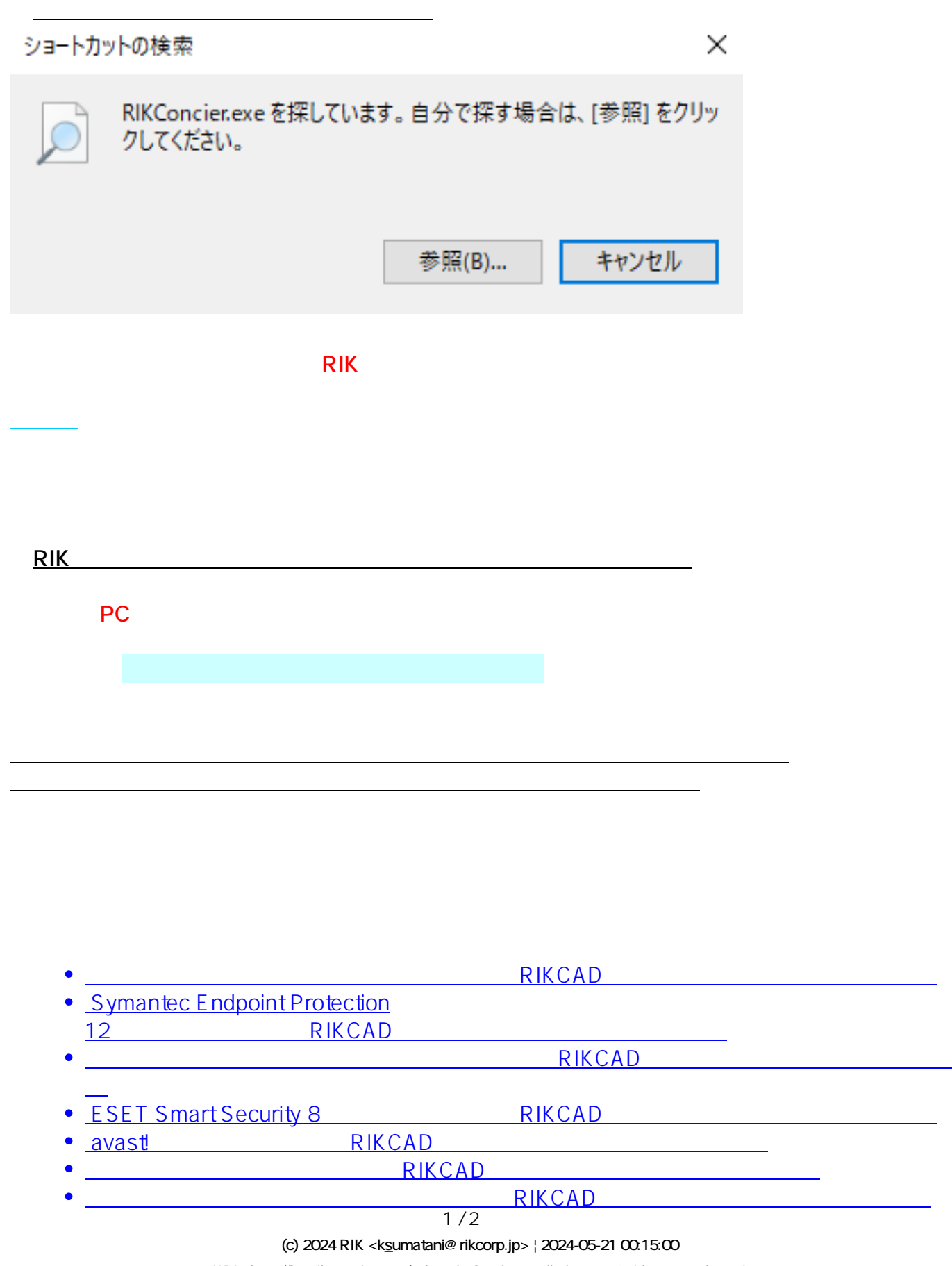

[URL: http://faq.rik-service.net/index.php?action=artikel&cat=19&id=441&artlang=ja](http://faq.rik-service.net/index.php?action=artikel&cat=19&id=441&artlang=ja)

## • F-Secure RIKCAD

製作者: ヘルプデスク

ID: #1440

 $: 2019 - 10 - 1811 + 02$